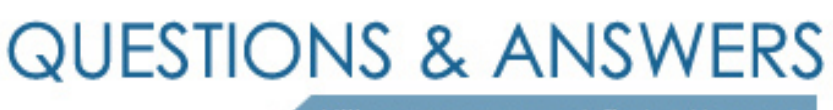

Kill your exam at first Attempt

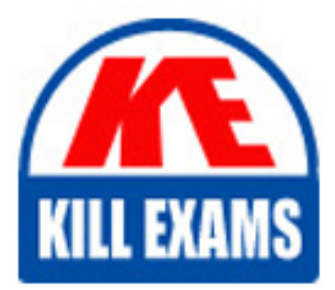

000-863 Dumps 000-863 Braindumps 000-863 Real Questions 000-863 Practice Test 000-863 dumps free

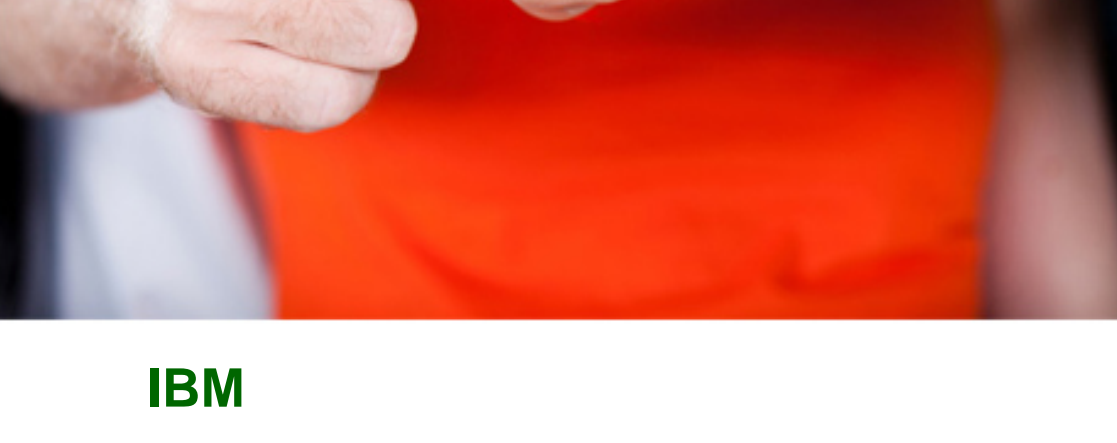

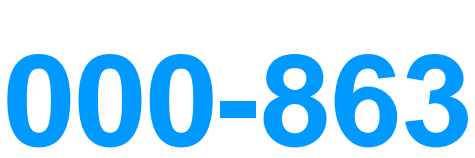

System i IT Simplification: Linux Technical V5R4

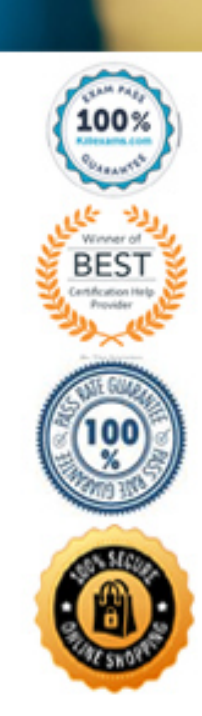

C. rpm -F apache-x.y.z.ppc.rpm D. rpm -q apache-x.y.z.ppc.rpm

## **Answer:** B

## **QUESTION:** 104

A System i Linux administrator has determined that the SAMBA server is not in the same workgroup as i5/OS and the MS Windows servers. Which of the following steps should be taken to resolve the issue?

A. Correct the 'workgroup =' line in the Linux smb.conf file and restart SAMBA on the Linux partition.

B. Correct the 'workgroup =' line in the Linux nmb.conf file and restart SAMBA on the Linux partition.

C. Correct the workgroup file in the /etc/samba directory on the Linux partition.

D. Correct the workgroup file in the /etc/smb directory on the Linux partition.

## **Answer:** A

## **QUESTION:** 105

A customer plans to create three Linux partitions for different workloads all running at the same time and hosted by the same i5/OS partition. What is the correct relationship between NWSD and NWSSTG objects for the hosting i5/OS partition?

A. 3 NWSDs linked to 1 NWSSTG B. 3 NWSDs linked to 3 NWSSTGs C. 1 NWSD linked to 1 NWSSTG D. 1 NWSD linked to 3 NWSSTGs

## **Answer:** B

## **QUESTION:** 106

A customer has their Network Server and Logical Partition configured for power control from the hosting i5/OS partition; however, a vary off of the Network Server does not shut down the Linux operating system (or logical partition). What is the most likely cause?

A. The Linux on POWER utilities package diagela is not installed

B. The default run level has been configured to run level 5.

C. The system administrator password has not been defined in the NWSD.

D. The RMC support packages have not been installed.

**Answer:** A

**QUESTION:** 107

What procedure can be used to format physical disk attached to a Linux disk controller?

A. Use the "Work with Disk Unit Recovery" and "Rebuild disk unit data" menu choices in i5/OS System Service tools to reformat the drives.

B. Use Novell SUSE's AutoYaST or Red Hat's kickstart feature to automate the disk preparation. C. Format the disk drives using the "Service and productivity tools for Linux on POWER systems".

D. Use the "iprutils" program from the Linux distribution to format the drives.

## **Answer:** D

## **QUESTION:** 108

Which of the following commands is the preferred method for installing packages on a supported Linux distribution on System i?

A. rpm B. tar C. cpio D. xtrct

## **Answer:** A

#### **QUESTION:** 109

A System i customer has a hosted Linux partition with a network server storage space of 64GB. Later, they determine that the partition only requires 40GB usable disk storage. Which of the following describes the best way to reduce the disk space?

A. Reduce the Linux Network Server Storage Space using the DCLSTG command.

B. Run the Linux 'compress' utility on the file system, then reduce the storage allocation with the CHGNWSSTG command.

C. Create a new Network Server Storage Space, link it to the Linux partition, then copy the data to the new storage space.

D. Link a new Network Server Storage Space and use the 'mgvol' command to migrate the data to the new Linux storage space.

## **Answer:** C

## **QUESTION: 110**

When a Linux partition is created, the value for "Power Controlling Partition" is set to the name of the i5/OS partition hosting the I/O resources for Linux. This setting supports the ability of the user to be able to use i5/OS commands to do which of the following?

A. Change the partition settings.

B. Vary on/off the virtual Ethernet adapters.

C. Start and stop the partition.

D. Interact with the Linux console.

#### **Answer:** C

#### **QUESTION:** 111

In order to mount an i5/OS tape device in Linux, what must be done first in i5/OS?

A. Ensure the configuration status is "unavailable".

- B. Release the device from i5/OS by using RLSTAPDEV command.
- C. Ensure the tape device is "Allocated" to the Linux tape library device.
- D. Change the mode status on the i5/OS tape device to "Linux" from APPN.

#### **Answer:** A

#### **QUESTION: 112**

A customer needs a central print scheduler to manage print jobs, process administrative commands, and send information on printer status to local or remote programs. What service will accomplish this goal?

A. CUPS B. lpr C. SAMBA D. pr

#### **Answer:** A

#### **QUESTION: 113**

The System i Linux system administrator was asked to fully integrate his SAMBA server with the MS Windows 2003 Active Directory Server. The administrator needs to determine if the SAMBA server has the appropriate configuration for the MS Windows 2003 active directory integration. In addition to the krb5.conf file, which of the following configuration files will also need to be investigated in Linux?

A. smb.conf B. smbpasswd C. host.conf D. pam\_smb.conf

#### **Answer:** A

#### **QUESTION:** 114

A customer's highly-available Linux implementation has a separate Network Server Storage Space for file server data that is mounted at the /data directory in Linux. The customer wants to backup this data on a daily basis. Which of the following scenarios would meet this requirement?

A. Use the scheduling facility (cron) in Linux to unmount the /data file system so that the storage space can then be saved with the i5/OS SAV command.

B. Save the storage space containing the /data file system with the i5/OS SAV command.

C. Use the QNTC filesystem to save the contents of the /data directory via the i5/OS SAV command.

D. Use the tar command to package up all of the files from the /data directory and save them to an external tape device.

**Answer:** D

# For More exams visit https://killexams.com/vendors-exam-list

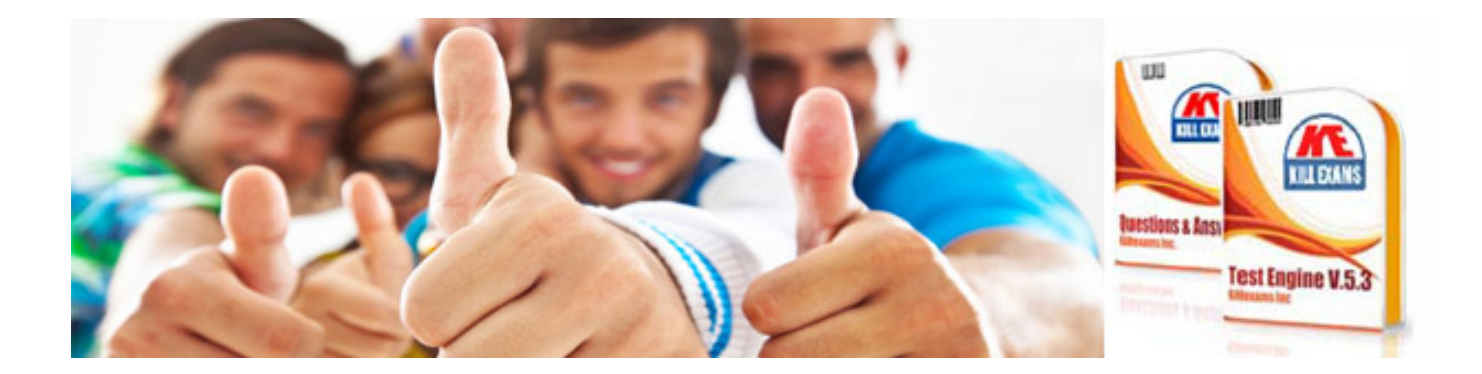

*Kill your exam at First Attempt....Guaranteed!*